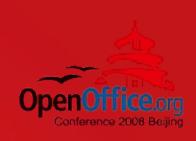

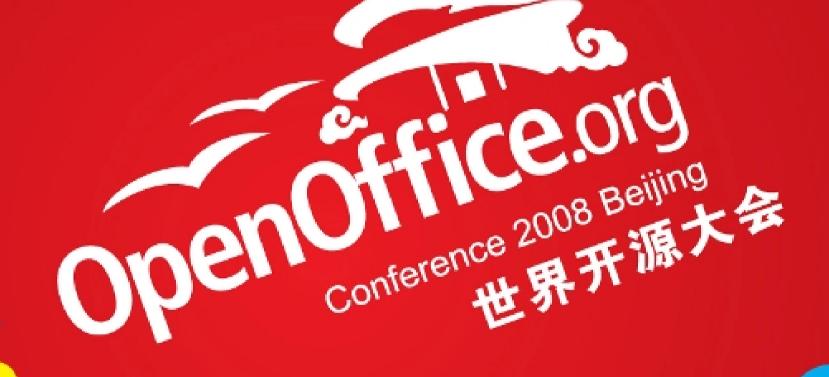

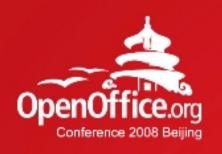

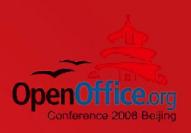

# ODF Perspectives Panel discussion

OASIS ODF Adoption TC

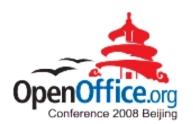

### About...

### OASIS ODF Adoption TC

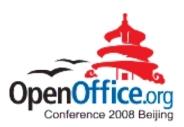

 "Collaborating to increase the demand for and availability of products that conform to the OpenDocument Format"

http://www.oasis-open.org/committees/odf-adoption

## ODF Interop and Conf.TC

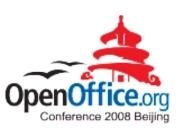

•

"Supporting the creation of interoperable ODF applications"

http://www.oasis-open.org/committees/oic

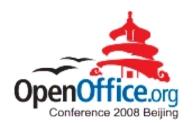

### Agenda

### Agenda

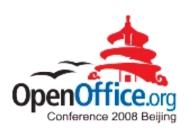

- 17:45 Intro (Don Harbison)
- 17:50 Theoretical view (Rob Weir)
- 18:05 Practical view (Bart Hanssens)
- 18:20 Panel self-intro
- 18:30 Break / thinking time
- 18:45 Q&A (audience and panel)
- 19:15 Closing remarks
- 19:30 End of session

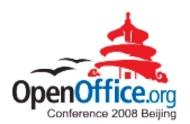

### **Panelists**

## Jeremy ALLISON

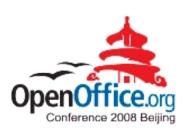

- Linux Evangelist @ Google
- SAMBA
- http://tuxdeluxe.org/taxonomy/term/21

### **Bart HANSSENS**

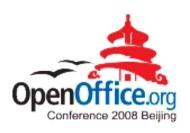

- Interoperability expert @ Fedict, Belgium
- Tests with ODF plug-ins for MS-Office
- Chair OASIS ODF Interop. and Conf.TC
- http://www.fedict.belgium.be

#### Don HARBISON

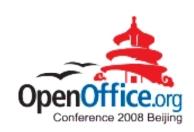

- Program Director @ IBM
- Open source and open standards
- Linux strategy
- Chair OASIS ODF Adoption TC
- http://www.ibm.com

### Jun MA

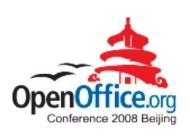

- Beijing RedFlag2000
- http://www.redoffice.com.cn

### Florian REUTER

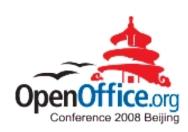

- Novell
- http://florianreuter.blogspot.com

### Malte TIMMERMAN

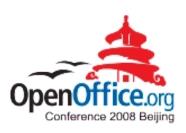

- Tech.Architect @ Software Engineering, Sun
- StarOffice / Sun MS-Office plug-in:
- Accessibility
- Architecture
- Online Help
- Performance
- Security
- http://blogs.sun.com/malte

### Rob WEIR

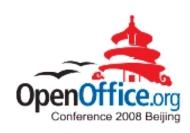

- ODF Architect, IBM
- Co-Chair OASIS ODF TC
- US delegate ISO/IEC JTC1/SC34
- Member INCITS v1 & INCITS Executive Board
- http://www.robweir.com/blog

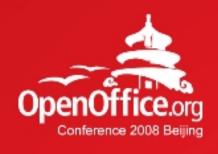

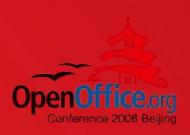

## Thanks!

凝聚全球力量 绽放开源梦想

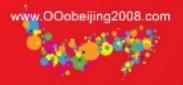

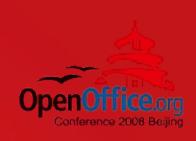

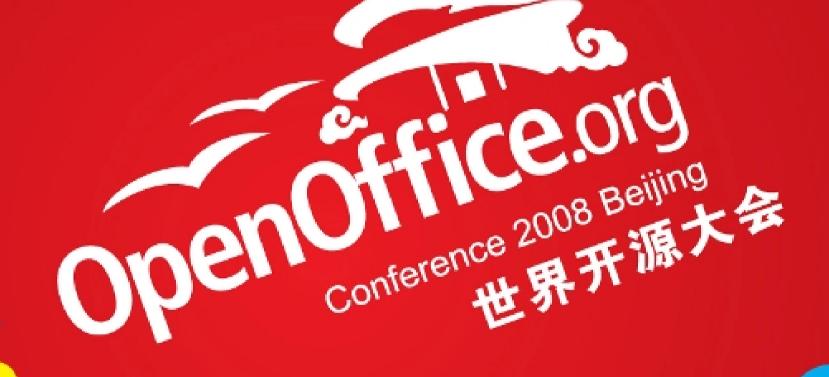

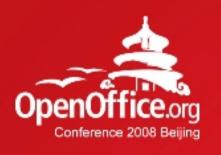

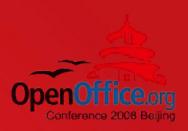

## **ODF Interoperability - Theory**

**Rob Weir** 

**IBM** 

## What is Interoperability?

"Interoperability means the ability of information and communication technology (ICT) systems and of the business processes they support to exchange data and to enable the sharing of information and knowledge."

IDABC's "European Interoperability Framework" http://ec.europa.eu/idabc/servlets/Doc?id=19529

### Problem #1

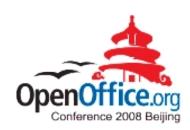

## Complexity of Application-to-Application interoperability

## Many ODF Implementations

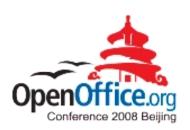

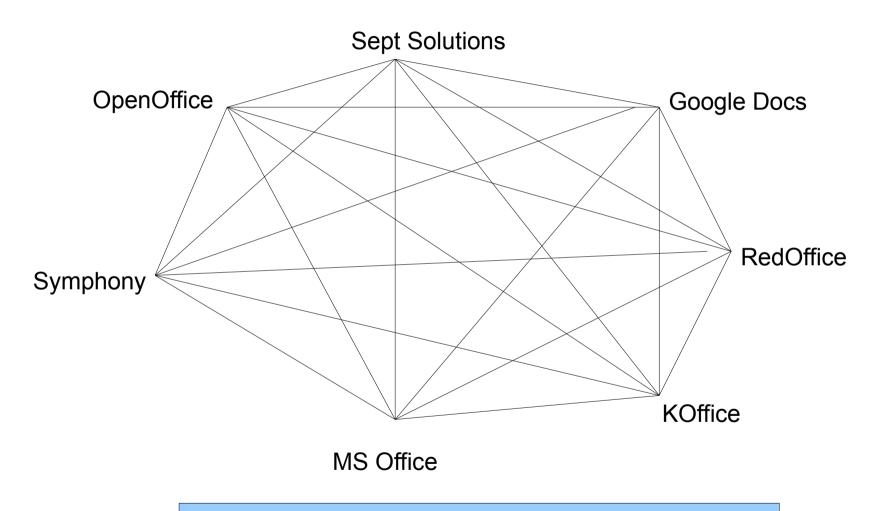

With N editors, there are N\*(N-1) interoperability paths

## App2App interop doesn't scale

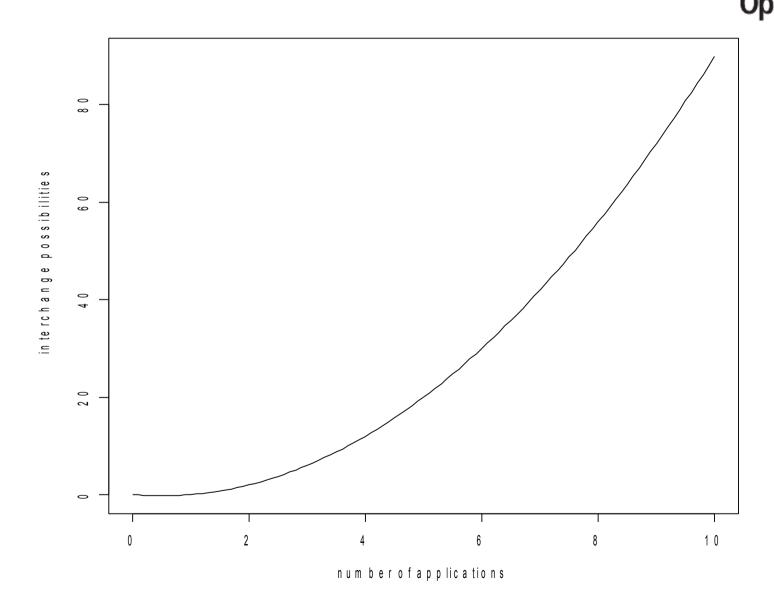

## And don't forget the non-editors

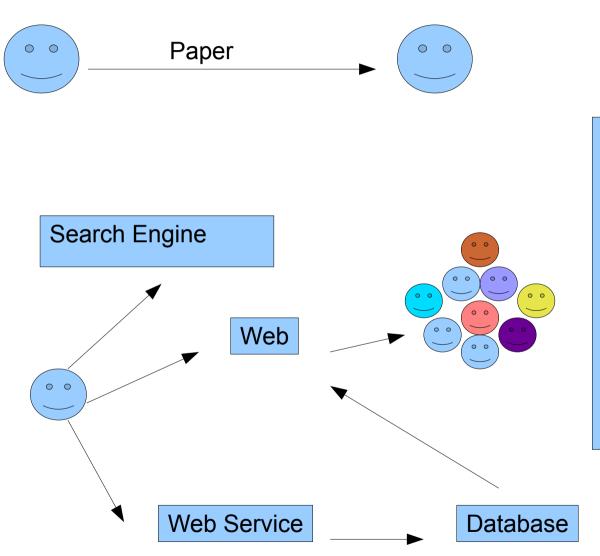

A single document can easily be touched by a dozen different applications from different vendors during its lifetime.

The ultimate destination of your document is unknown to you and likely unknowable.

### Problem #2

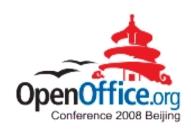

Interoperability means different things to different people.

Thinking in terms of control

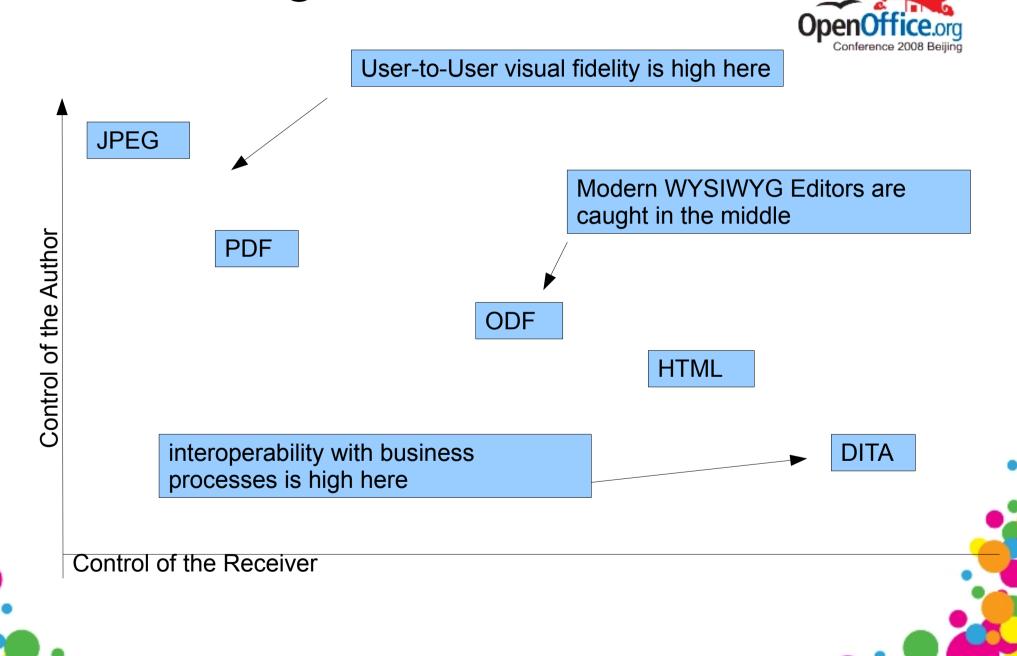

### **Traditional Trade-offs**

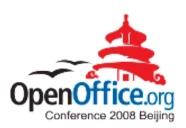

- Visual Richness of authoring environment
- Power
- Ability to say anything
- Pixel Perfection
- High Fidelity

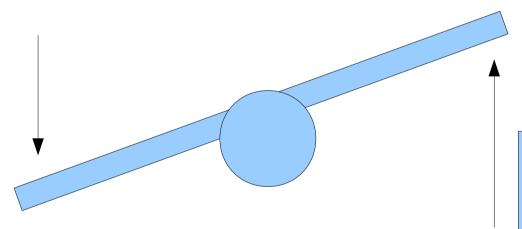

- Accessibility
- Universality
- Ability of everyone to understand
- Structure
- Semantic richness

Not a Law of Nature, but a tendency. The glory goes to those who can solve both problems at once.

## Two Big Challenges

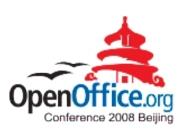

- Many ODF Implementations
- Need for ODF to provide interoperability in two dimensions:
  - Ad-hoc, traditional, visual fidelity
  - Structured, data-oriented, business process

## Things that cause problems

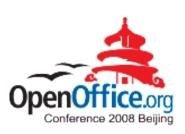

- Application issues
  - Implementation defects
  - Functional subsets
  - Functional supersets (extensions)
- Standard issues
  - Specification errors
  - Undefined behaviours
  - Implementation-defined behaviours

### The Solution?

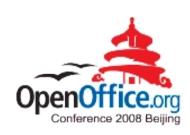

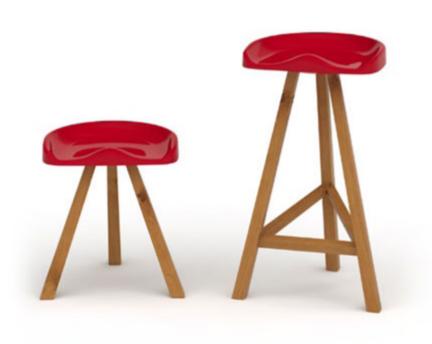

## A powerful pattern

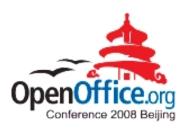

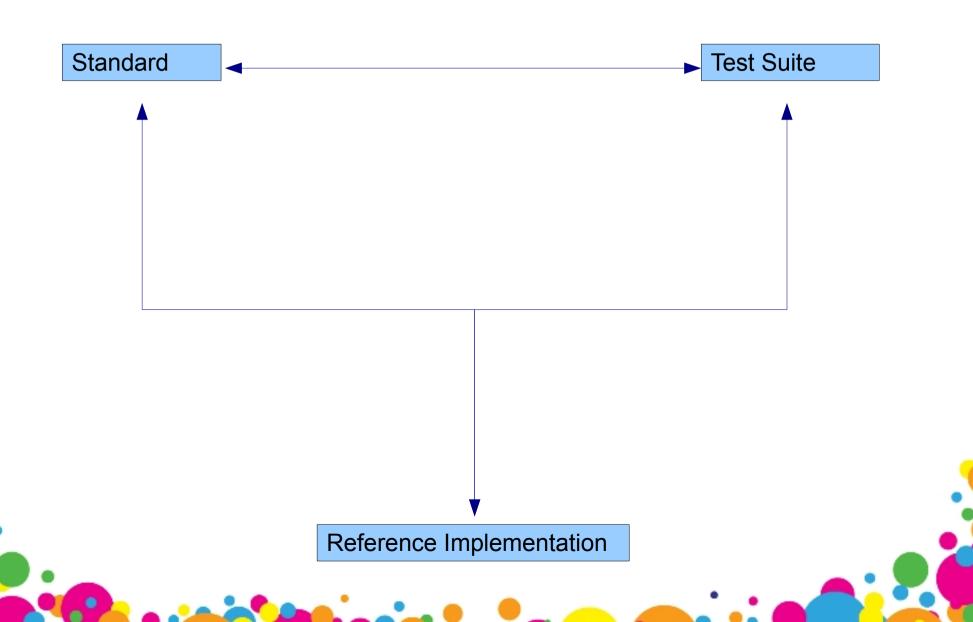

## A powerful pattern

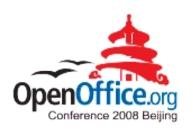

- The standard contains the definition of a conformant document
  - (but the standard may have errors or ambiguities)
- The test suite exercises and validates each feature of the standard
  - (but the test suite may have errors or omissions)
- The reference implementation is written to the standard, and tested with the test suite
  - (but the implementation may have errors or missing functionality)

### **Checks and Balances**

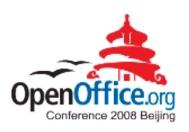

- A test case fails. What is the cause?
  - An error in the application?
  - Is it an error in the test suite?
  - An error in the standard?
- Identify the cause of the failure
- Fix
- Continue until you have a complete test suite and a reference implementation that passes all of the test cases.

### This can move us from this...

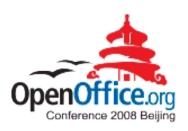

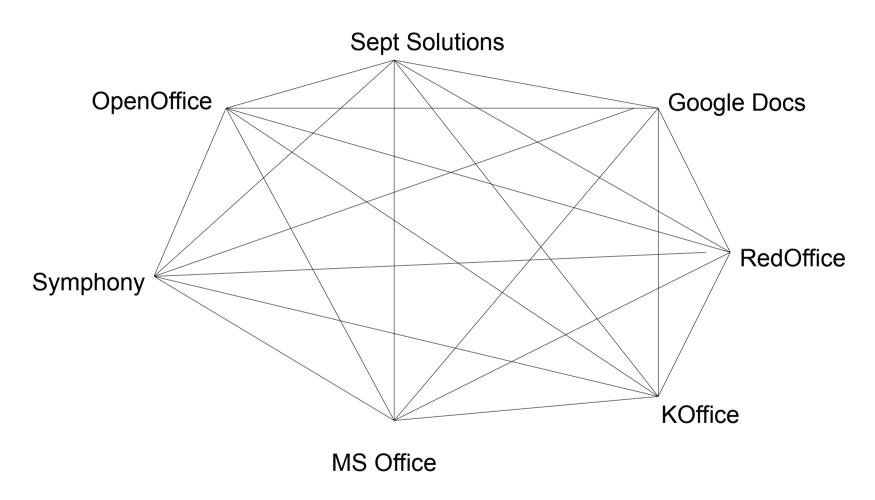

With N editors, there are N\*(N-1) interoperability paths

### ...to this

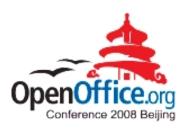

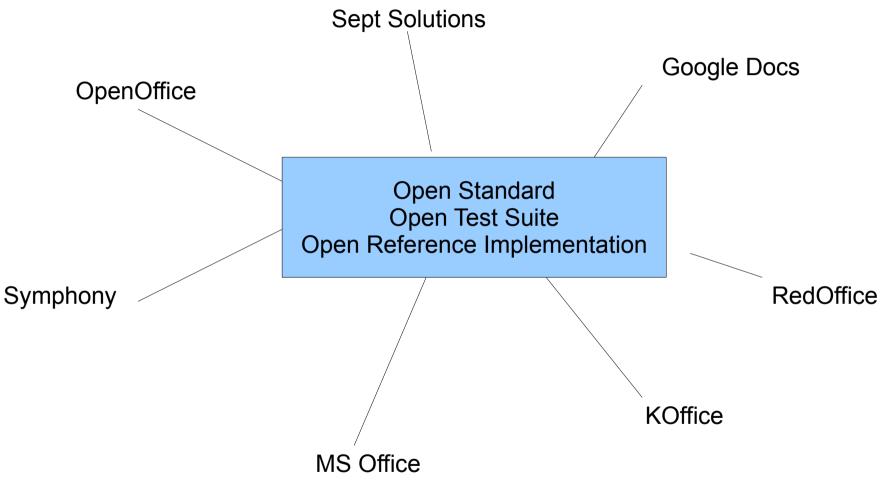

With N editors, there are N interoperability tests

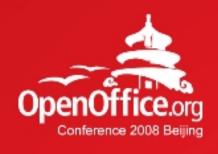

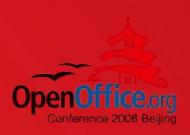

## Thanks!

凝聚全球力量 绽放开源梦想

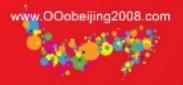

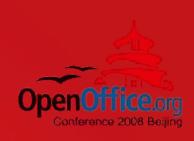

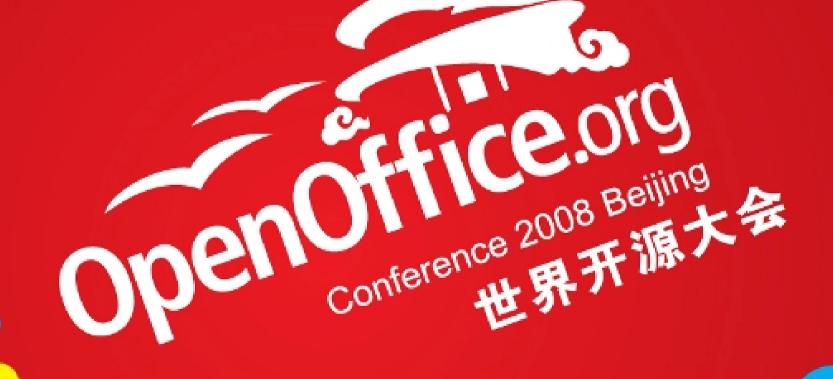

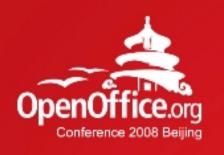

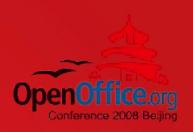

# ODF Interoperability in Belgium

**Bart HANSSENS** 

Interop Expert @ Fedict (BE)

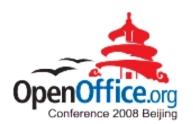

## About...

# Fedict in Belgium

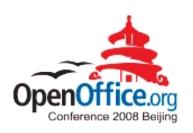

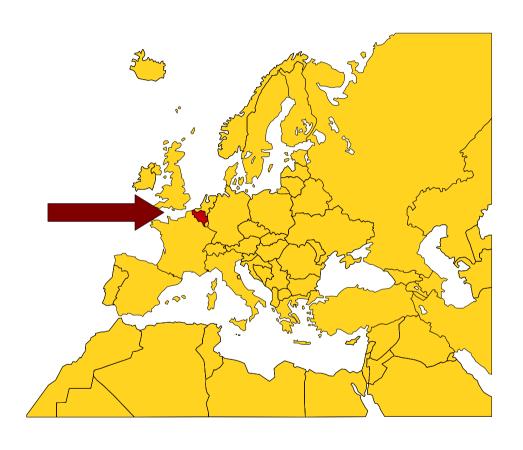

#### Belgium:

- Brussels / EU

#### Fedict:

- Fed.Gover. ICT
- eGov projects

## **ODF** Guideline

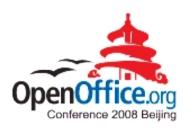

Editable text / spreadsheet / presentations

Mandatory between departments Optional:

- within departments
- towards citizens / other governments

# Goal: Interoperability

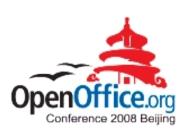

#### About:

- YOUR documents
- Working together
- Long term benefits

NOT just product hopping

### Our motivation

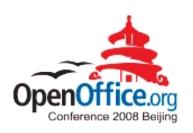

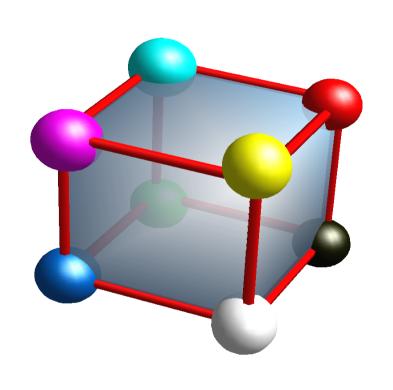

#### Different governments:

- federal
- regional
- local

#### Departments:

- suite of choice

# Challenges

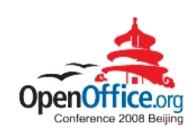

Legacy formats <=> ODF

#### Different software:

- different versions
- different feature sets

Users: Just Make It Work!

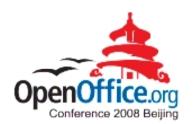

## Getting started

## A few ODF solutions

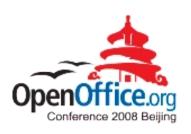

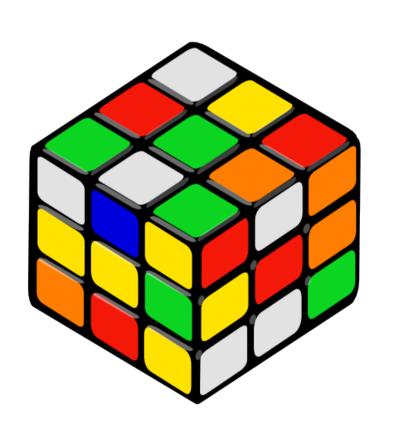

OpenOffice.org

MS-Office + plug-in:

- Sun
- MS / Clever Age

(MS-Office 2007sp2)

## Plug-ins

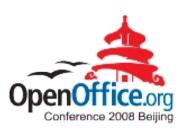

#### Sun:

- http://www.sun.com/software/star/odf\_plugin
- Based upon OpenOffice.org

Microsoft, Novell, Clever Age, ...:

- http://odf-converter.sourceforge.net
- Based upon .NET & XSLT

# Why focus on MSO-ODF?

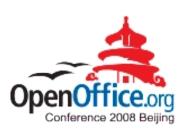

#### Reality check:

- most users are using MS-Office
- even with plug-in (some) conversion is done

Remember: choice!

## The plan

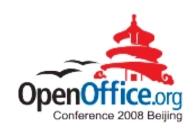

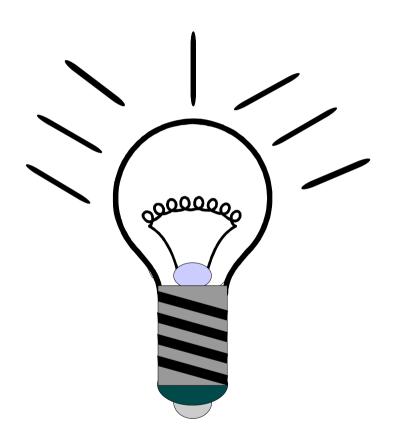

- 1 test real documents
- 2 file bug reports
- 3 ...
- 4 profit!

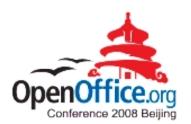

## Results

# Plug-ins

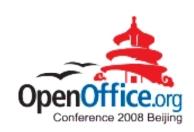

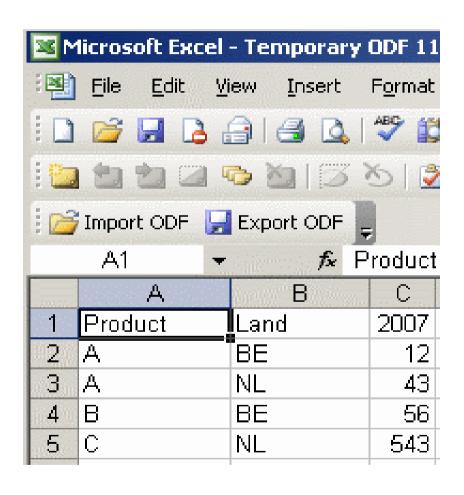

#### Benefits:

- no additional suite

#### To be improved:

- performance
- interop issues

### The Good

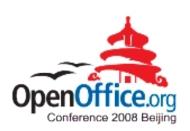

#### Interoperability is increasing:

- feature set (ODF templates, ...)
- usability (open with double-click)
- lots of bug fixing

Reading OK for most documents

### The Bad

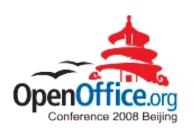

Round-tripping needs to improve

Tables-in-tables

#### Forms:

- data types => string
- some controls are gone

## The Ugly

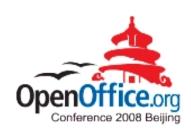

#### Formula exchange

#### Needs work:

- Complex pivot tables
- Complex charts
- Gradients

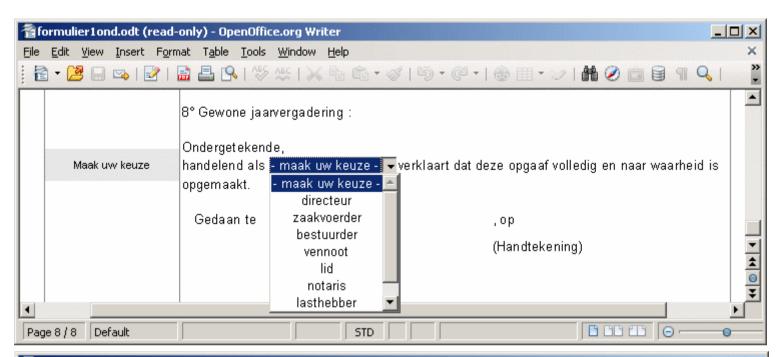

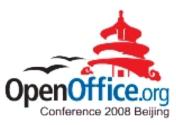

**OOo** 3

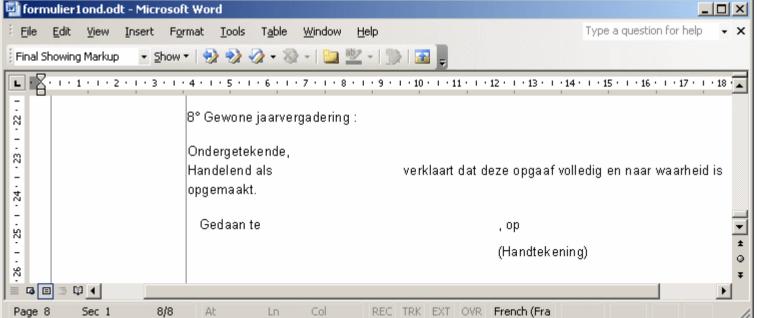

Sun ODF plug-in

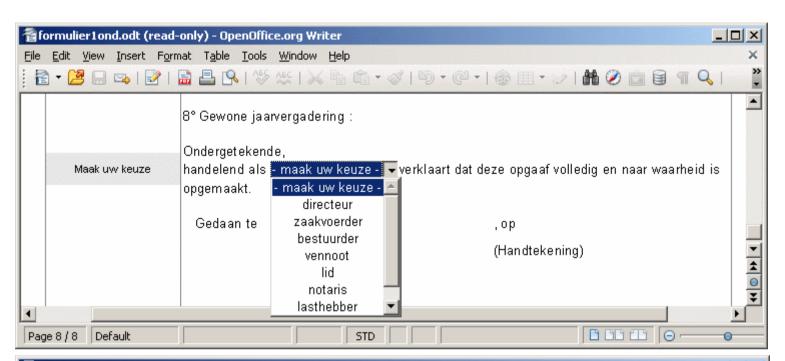

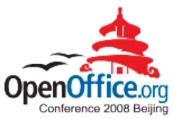

**OOo** 3

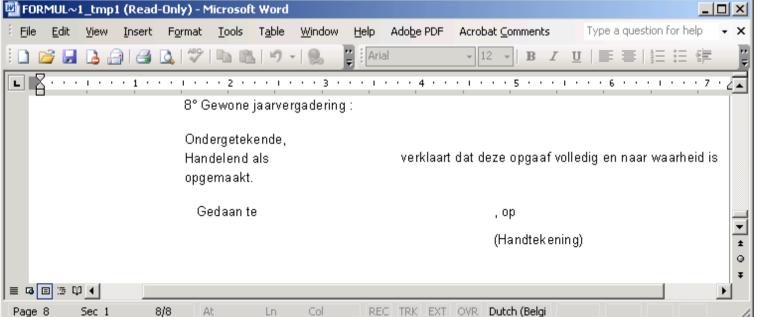

MS converter

Sun and MS plug-ins

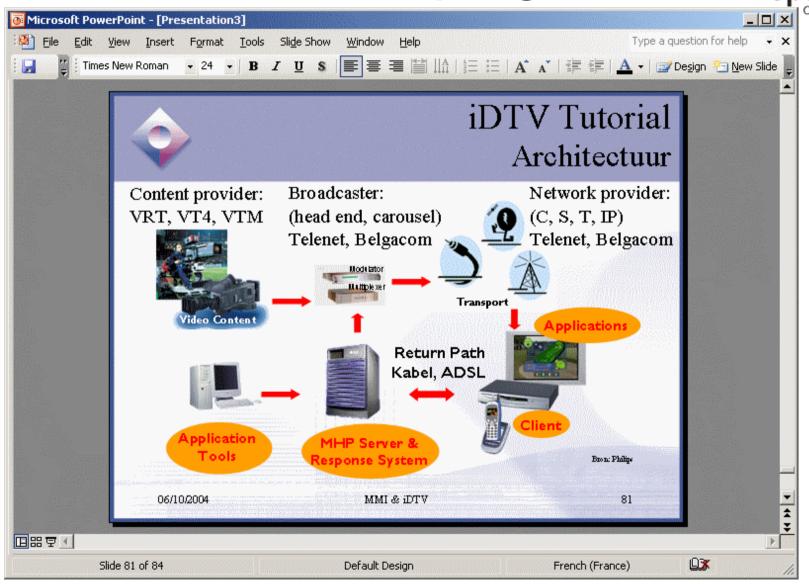

# Formula exchange

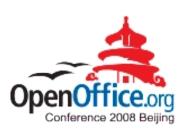

#### Custom namespace

#### Example:

ooc:=NOW()-DATE(1977;5;1)

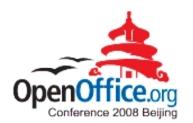

#### What's next?

# Open questions

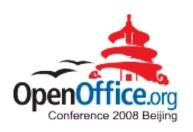

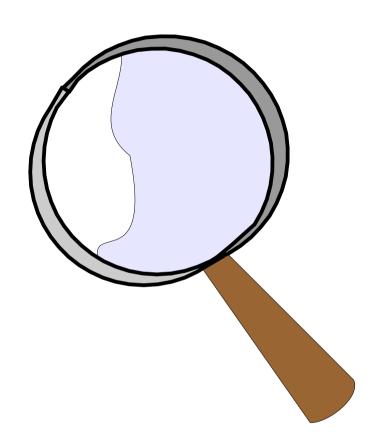

Scripting / macros ?

Database files?

(do we want this?)

## Waiting for ODF 1.2

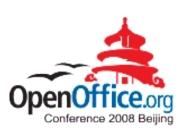

#### We want:

- digital signatures
- OpenFormula

#### We wait for:

- standardization
- multiple implementations

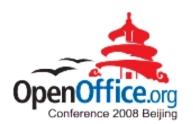

## Conclusion?

## Conclusion

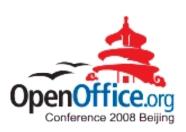

It's about choice and YOUR documents

Implementations are getting better

Test with "real" documents

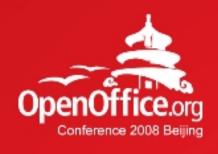

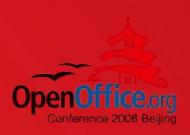

# Thanks!

凝聚全球力量 绽放开源梦想

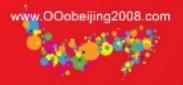